### **Visualisation scientifique de configurations de transport de sédiment avec OpenFoam, Paraview et Blender**

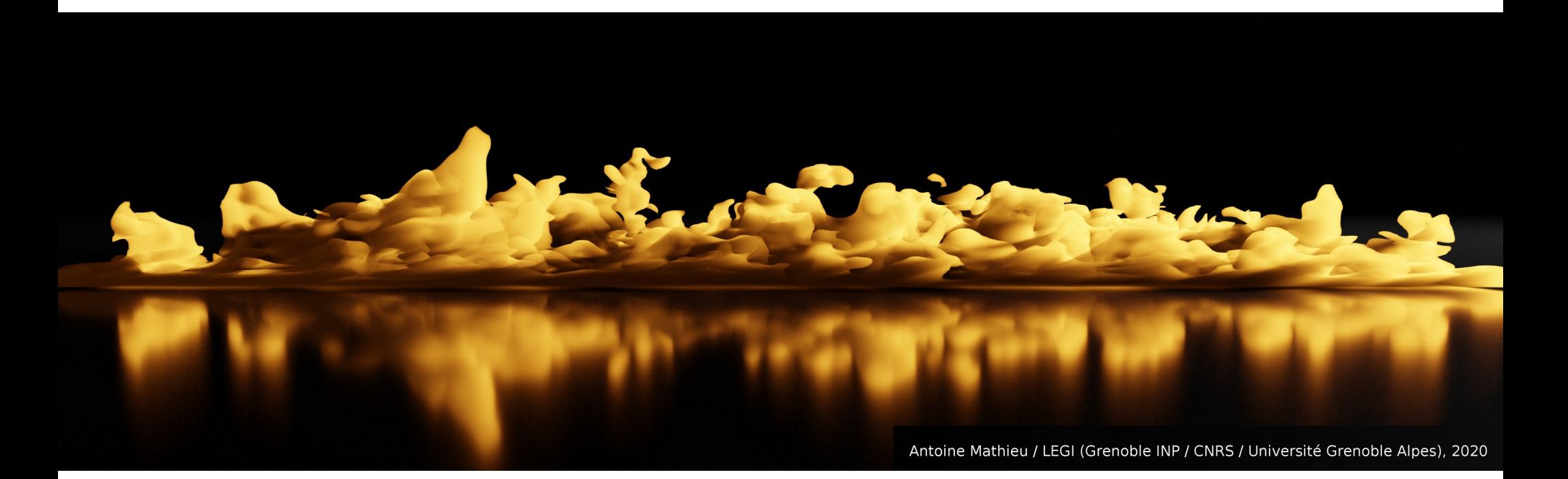

#### **Antoine MATHIEU – Cyrille BONAMY**

*Directeur de thèse : Julien CHAUCHAT*

11/2020

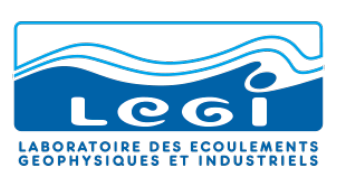

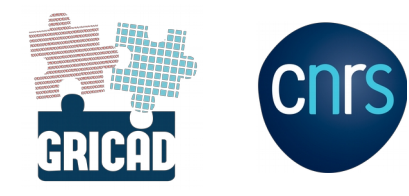

# **La visualisation scientifique**

### **Quel est l'intérêt de la visualisation scientifique ?**

**Mettre en valeur** la recherche avec un aspect esthétique

**Attirer l'attention** de l'auditoire lors d'une présentation

Permettre de mieux **communiquer** sur ses

(CNRS / Université de Lille / Université Littoral Côte d'Opale)

T. Biard, LOG

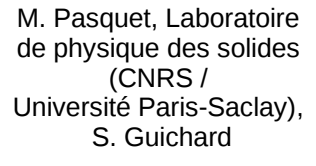

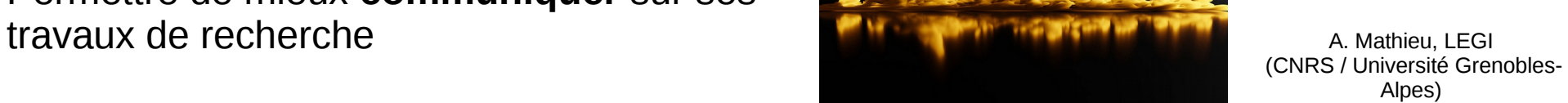

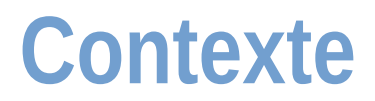

#### **Simulations diphasiques à turbulence résolue de transport de particules solides dans un écoulement unidirectionnel d'eau:**

- Mettre en évidence les interactions entre particules et la turbulence du fluide
- Mieux comprendre les mécanismes de mise en suspension des particules
- Proposer de meilleures paramétrisations pour les modèles à turbulence moyennée
- Prédire l'évolution du littoral à grande échelle

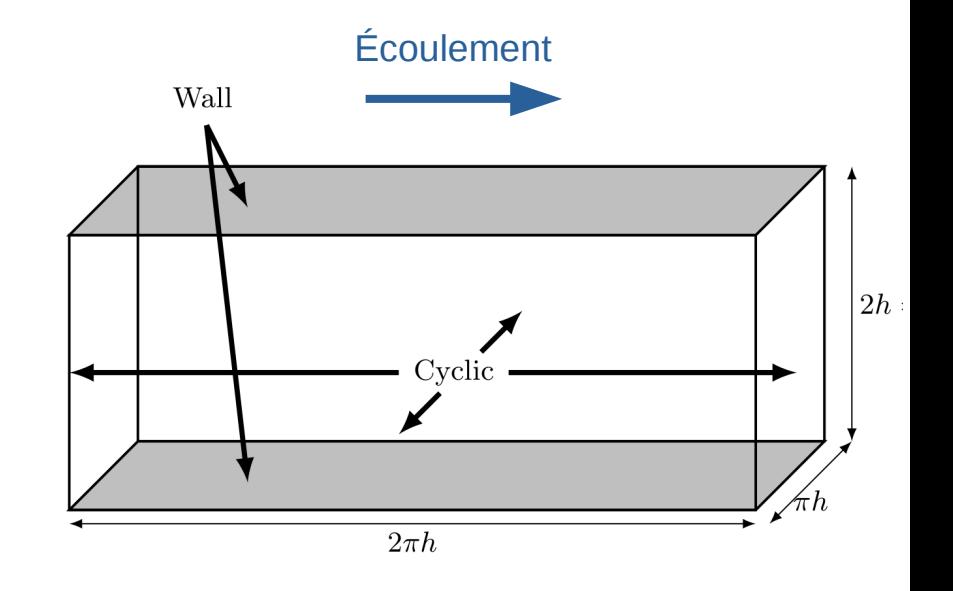

## **Modèle diphasique Eulérien-Eulérien**

Les particules et l'eau sont vus comme deux milieux continus

Des équations couplées de conservation de la masse et de quantité de mouvement sont résolues pour prédire l'écoulement

Le solveur (sedFoamLES) est implémenté dans la boite à outil de CFD opensource OpenFoam

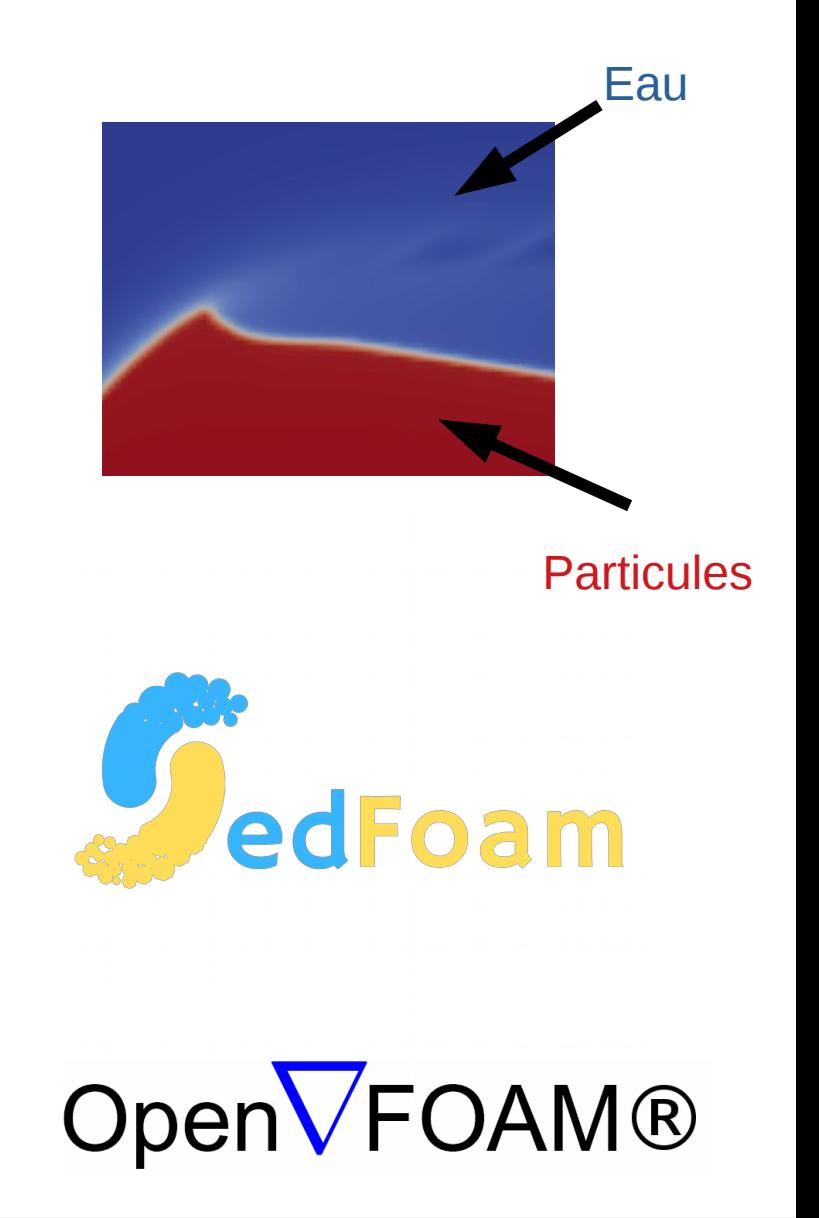

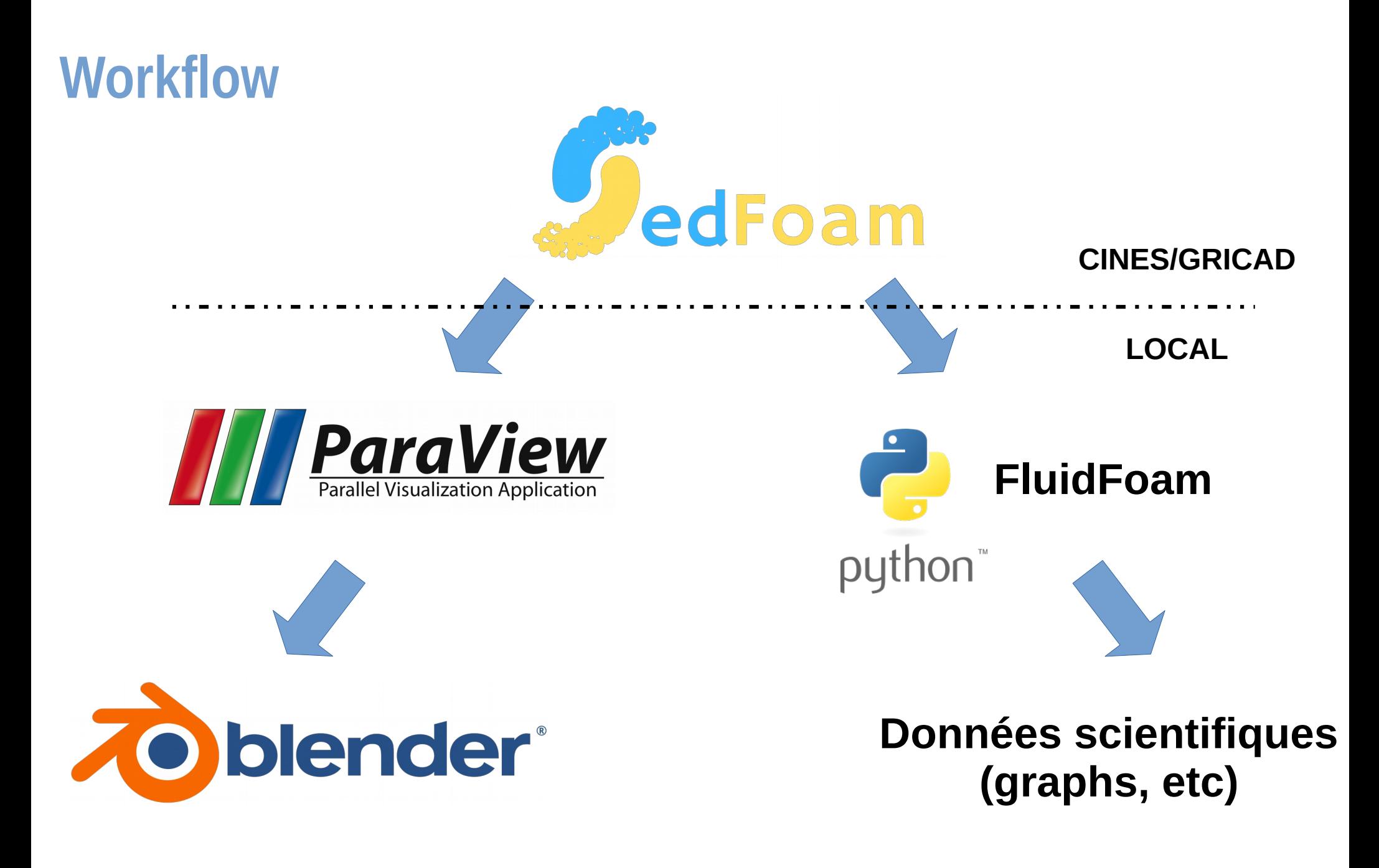

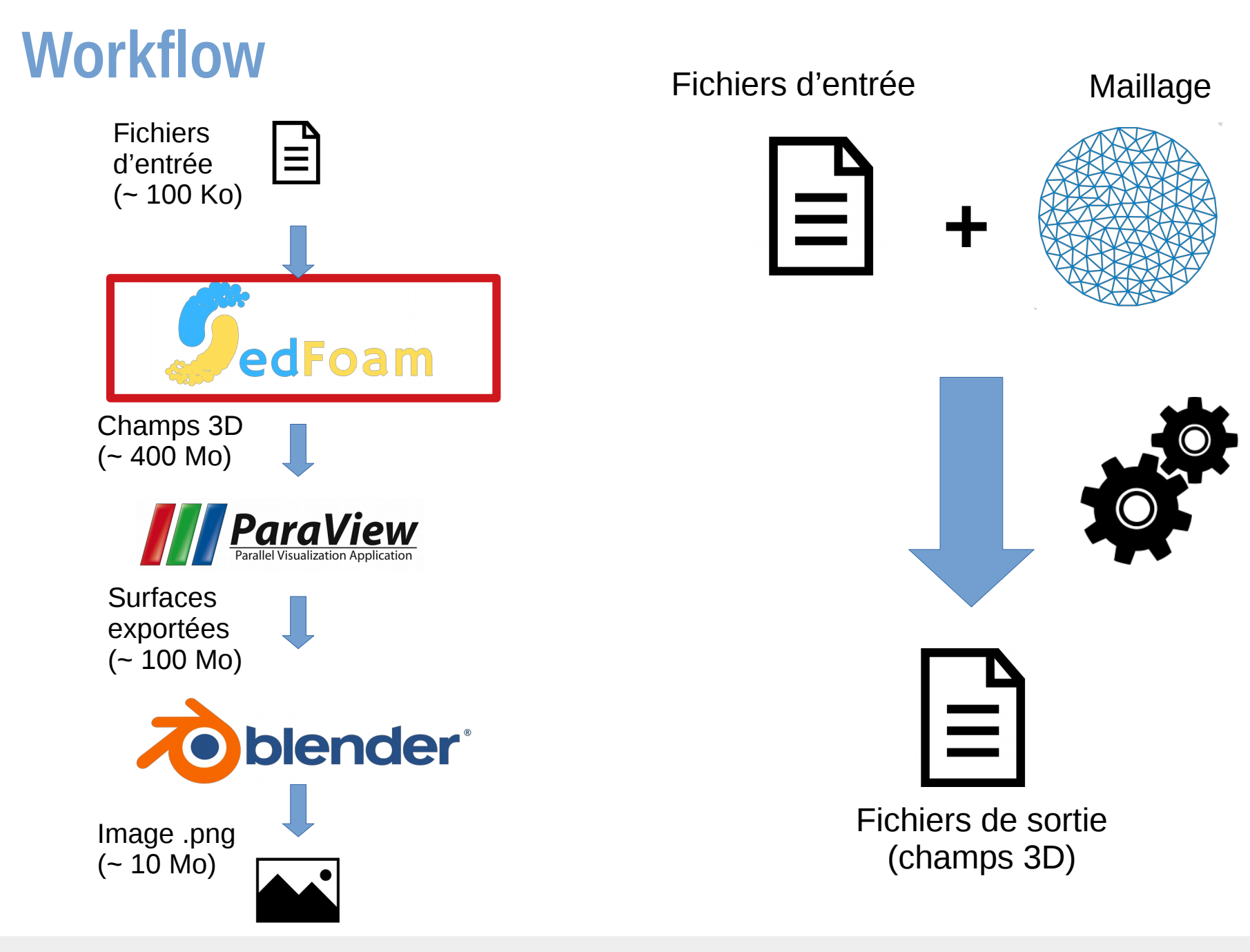

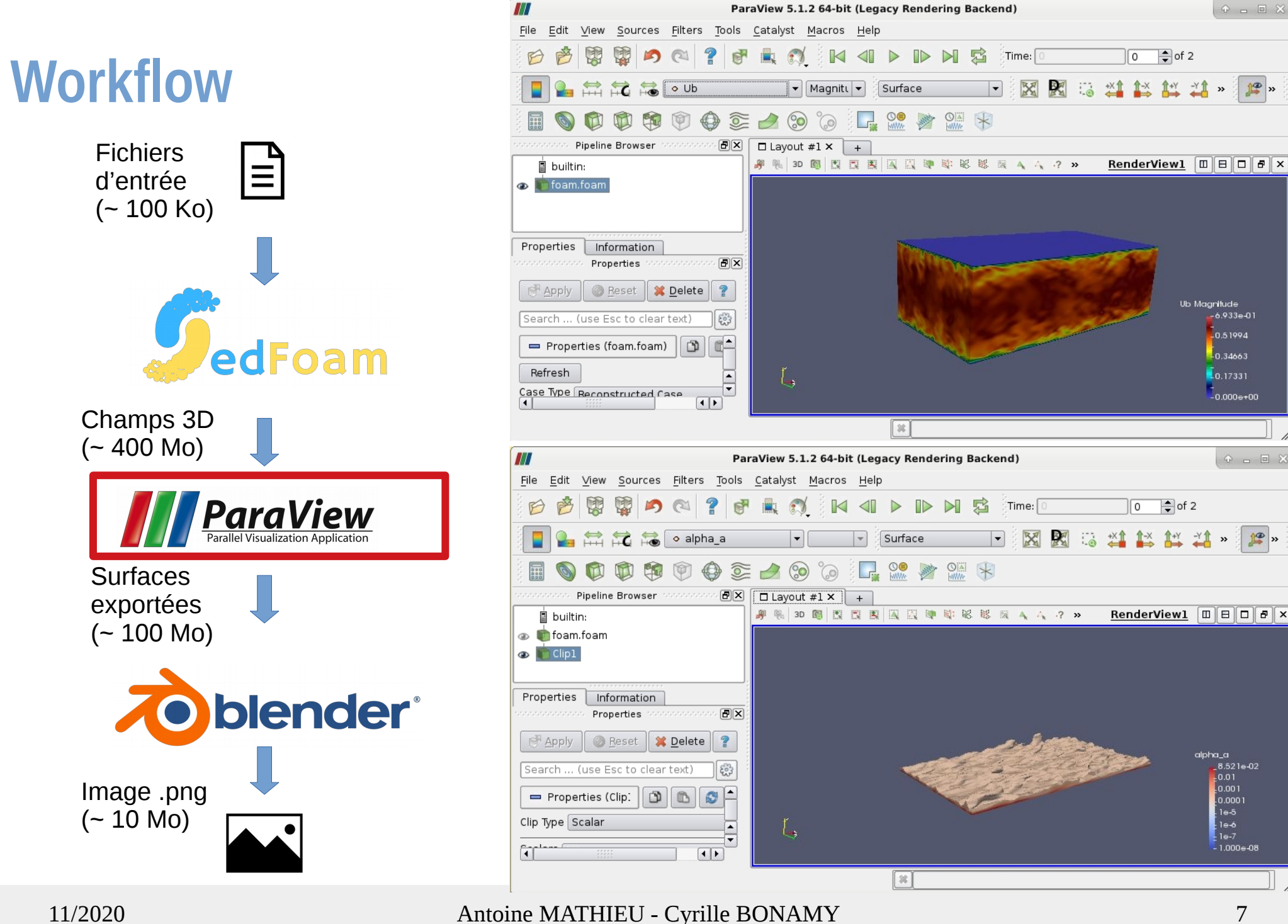

8.521e-02

 $0.001$ 

 $le-6$ 

. 1 000 ല<u>.</u> 18

 $\mathbb{P}$ 

 $Q = Q$ 

re >

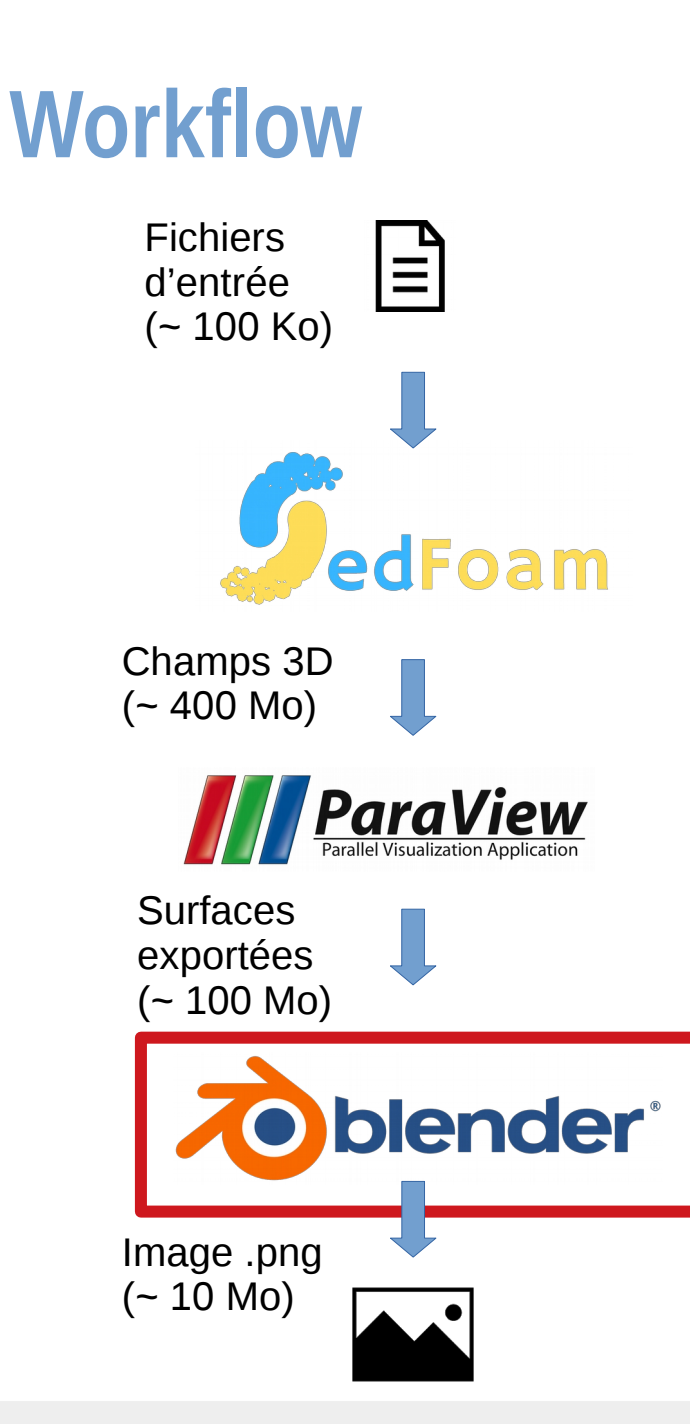

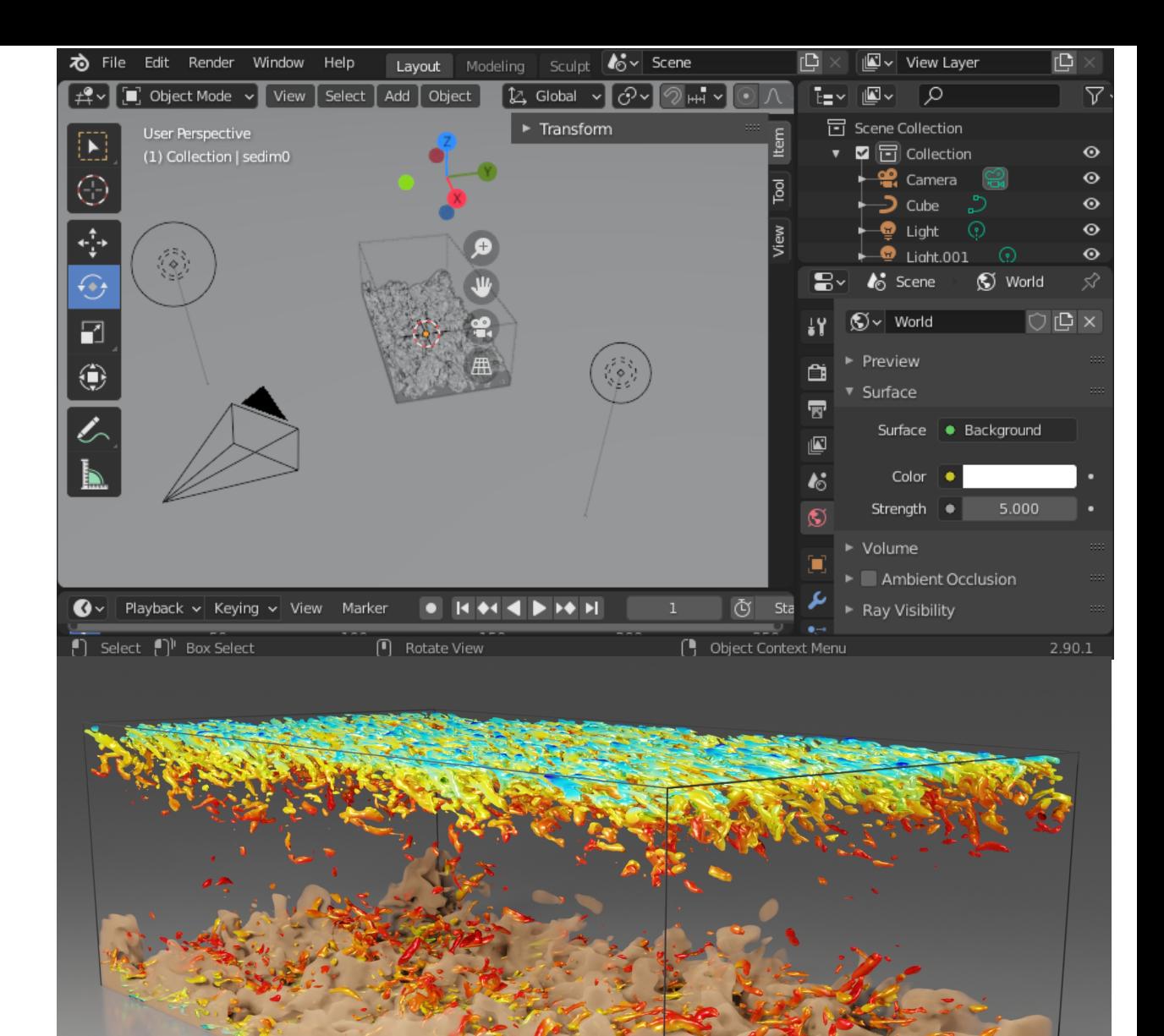

### **Blender**

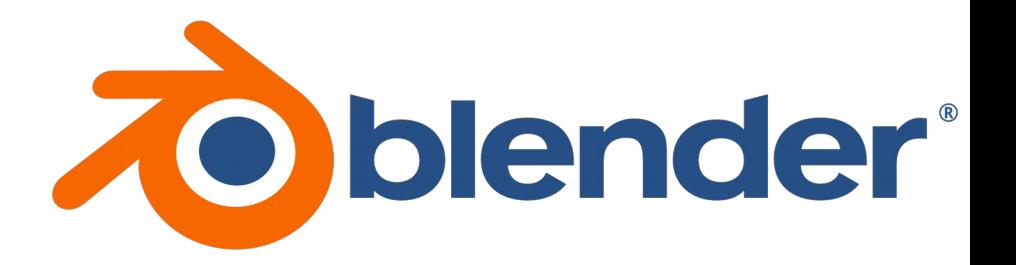

### **Logiciel libre de modélisation, animation et rendu 3D**

- Sculpture 3D, texturage, éclairage, etc
- Moteur de rendu photoréaliste de type **ray tracing**
- Communauté d'utilisateur très active
- Scriptable avec **python**

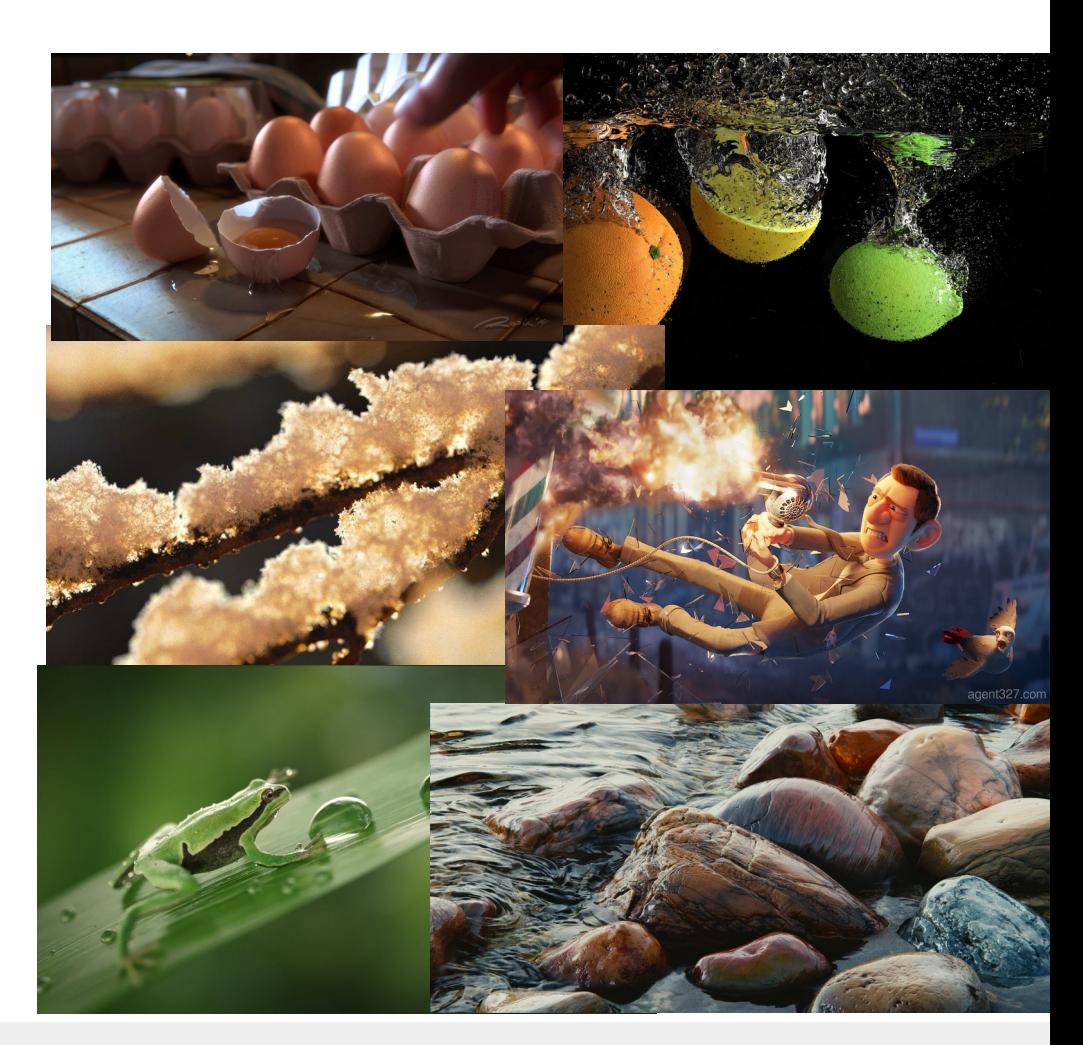

# **Exemples**

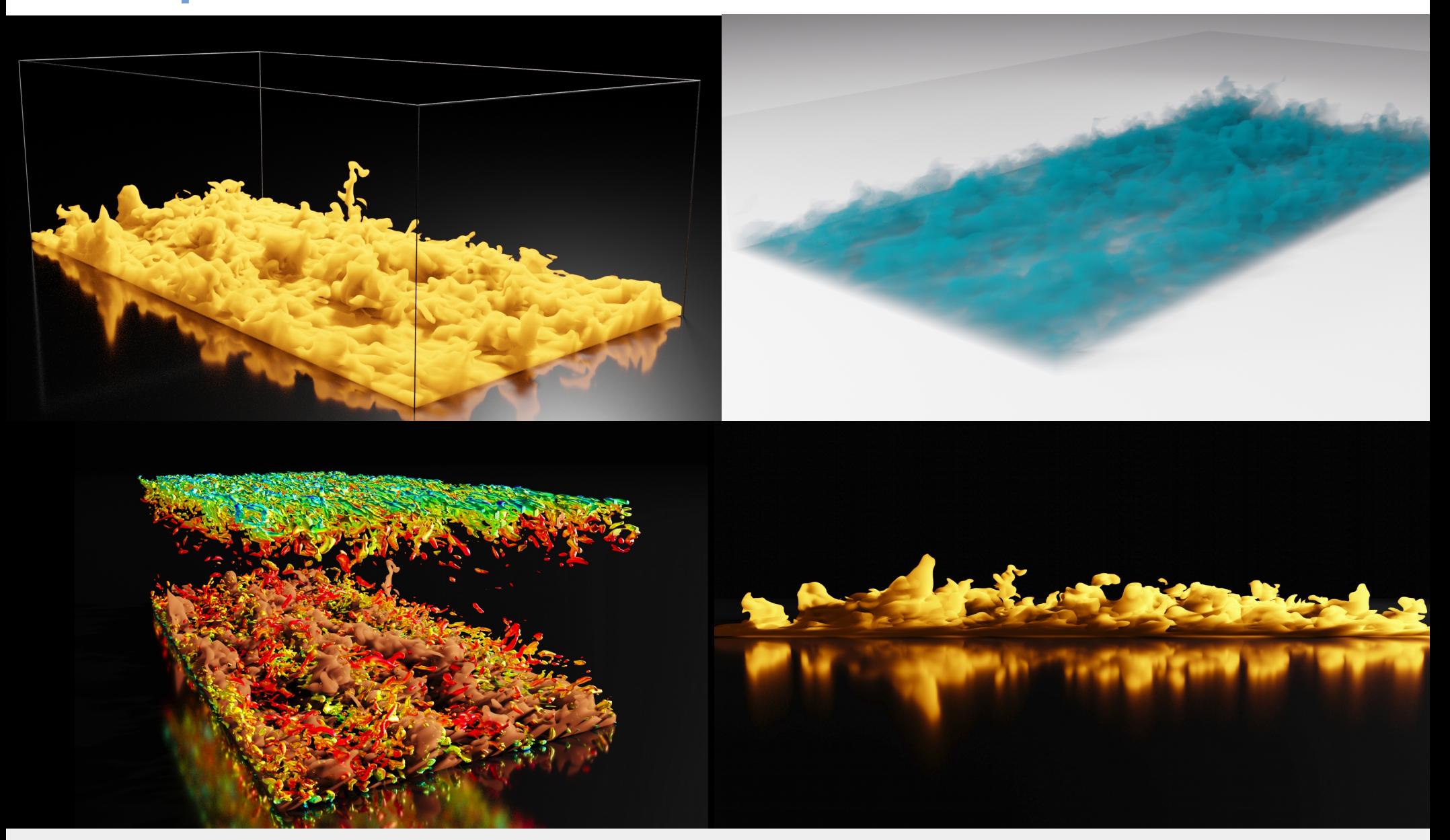

## **Autre exemple: erosion autour d'un cylindre**

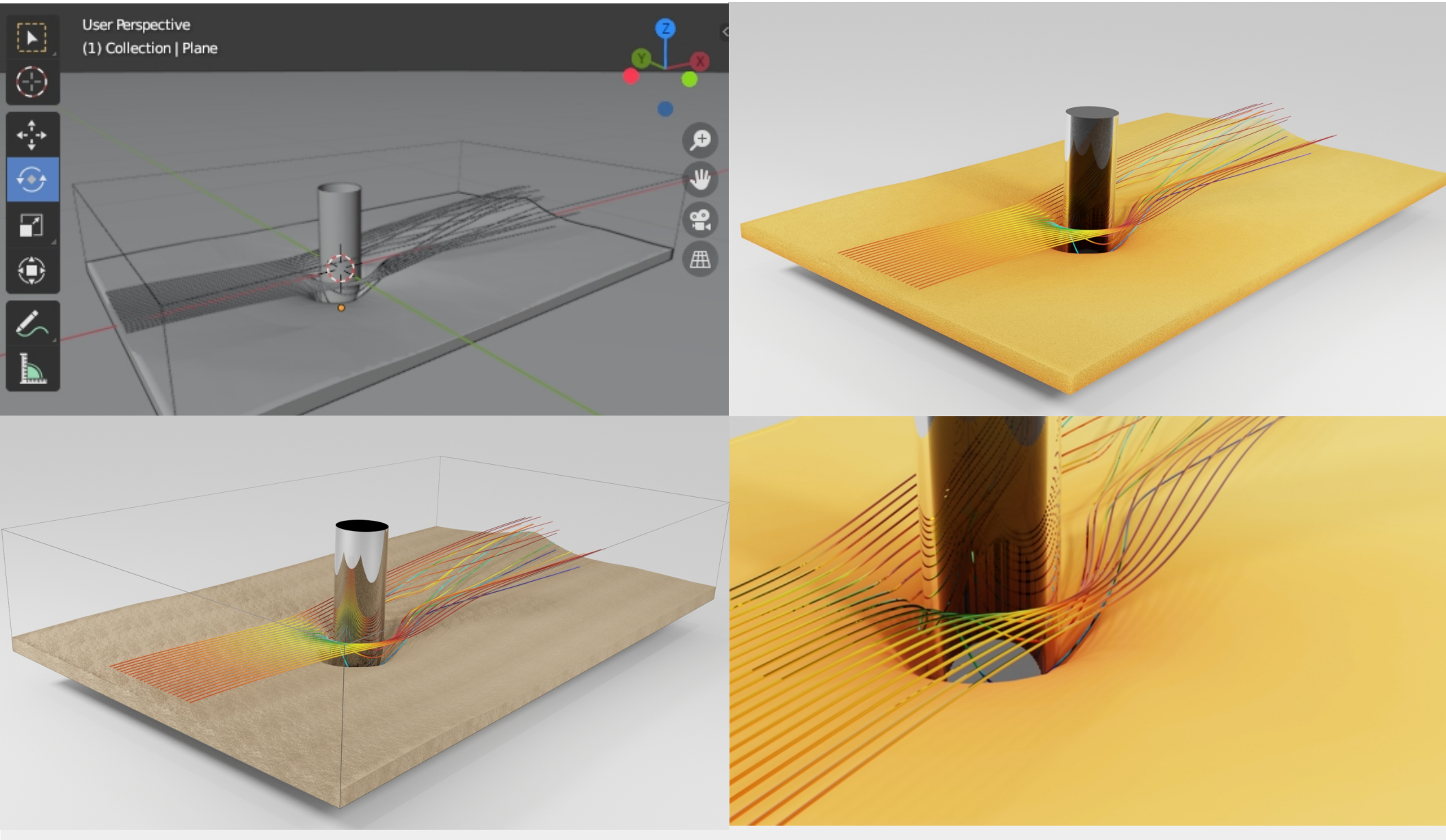

## **Ray tracing**

### **Principe de fonctionnement**

- Un rayon pour chaque pixel est lancé depuis la caméra
- Le premier point d'impact du rayon sur un objet définit l'objet concerné par le pixel correspondant
- Des rayons sont ensuite lancés depuis le point d'impact en direction de chaque source de lumière pour déterminer sa luminosité
- Cette luminosité, combinée avec les propriétés de la surface de l'objet déterminent la couleur finale du pixel

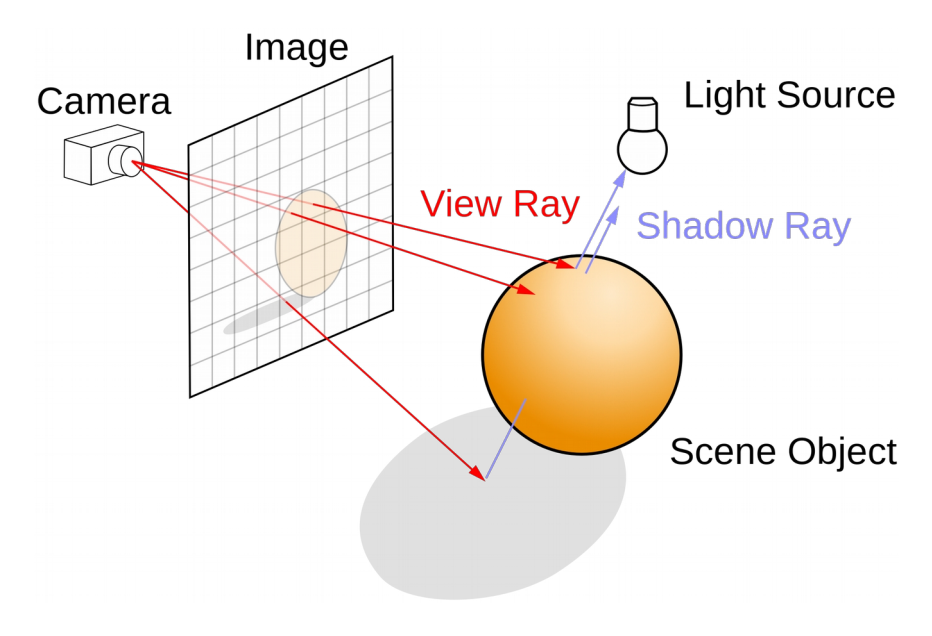

## **Ray tracing**

### **Principe de fonctionnement**

L'image finale est découpée en "tuiles"

 $\bullet$  Un CPU/GPU = 1 tuile à la fois

Plusieurs itérations pour le rendu d'une tuile (plusieurs rayons par pixels)

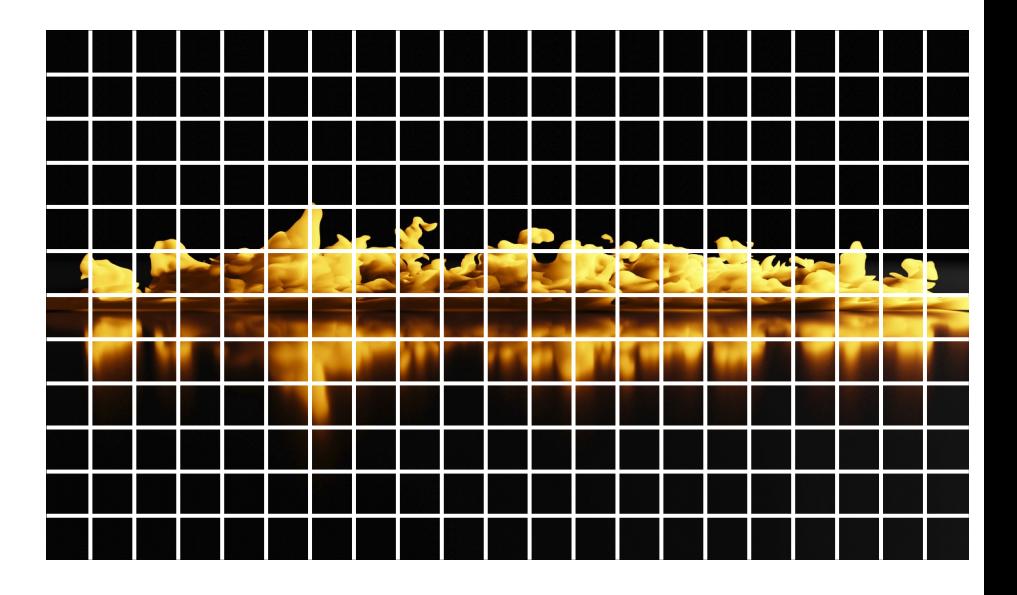

## **Temps de rendu (6000x4000px)**

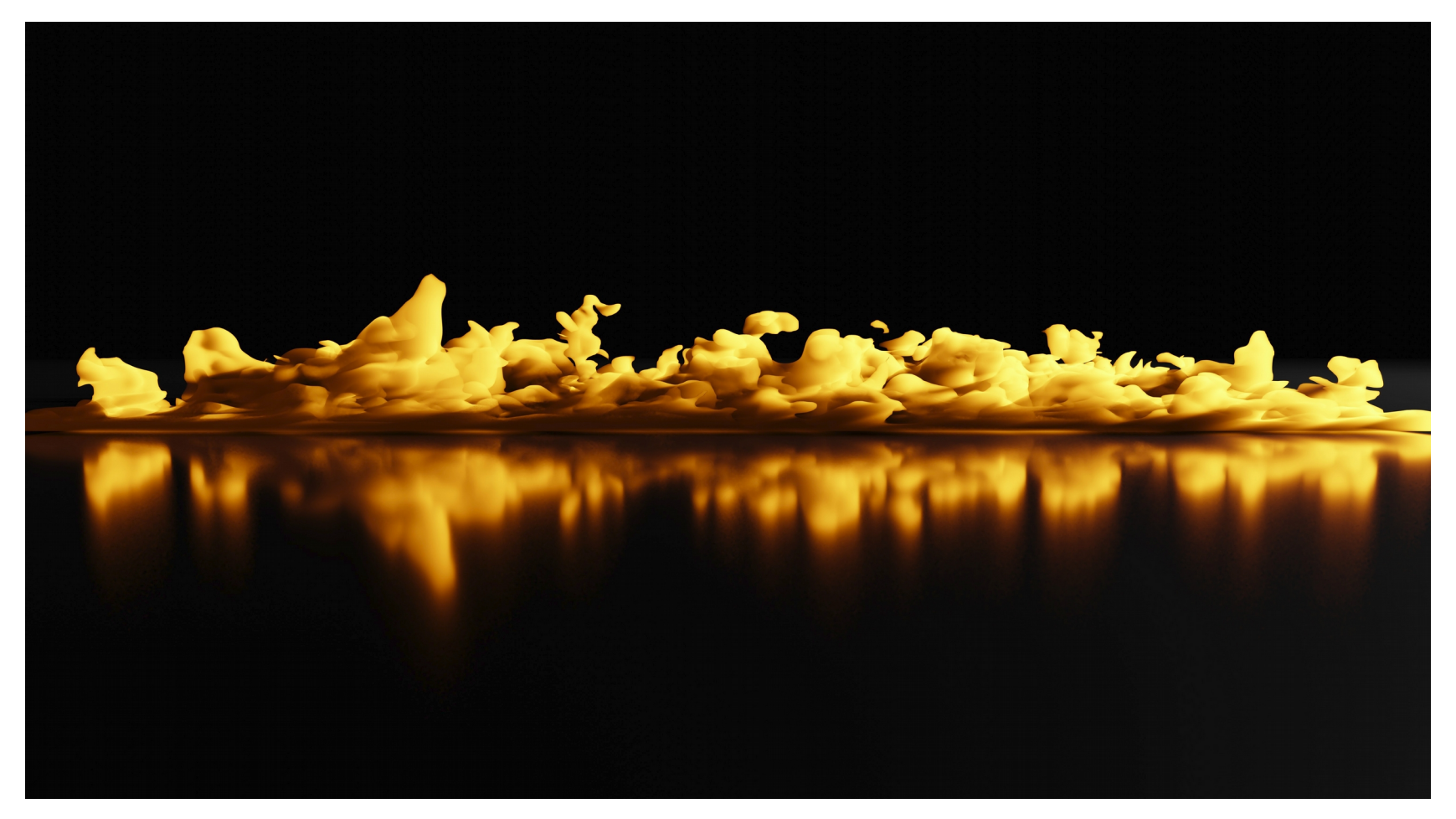

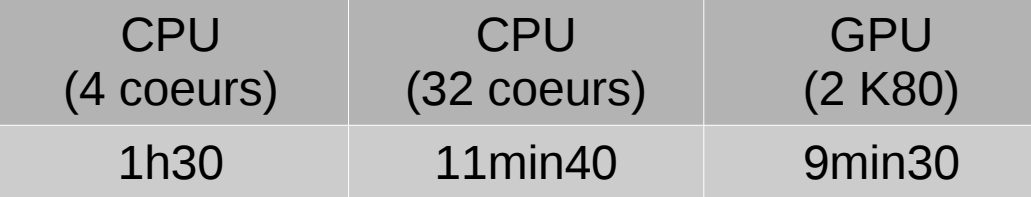

## **Temps de rendu (4000x4000px)**

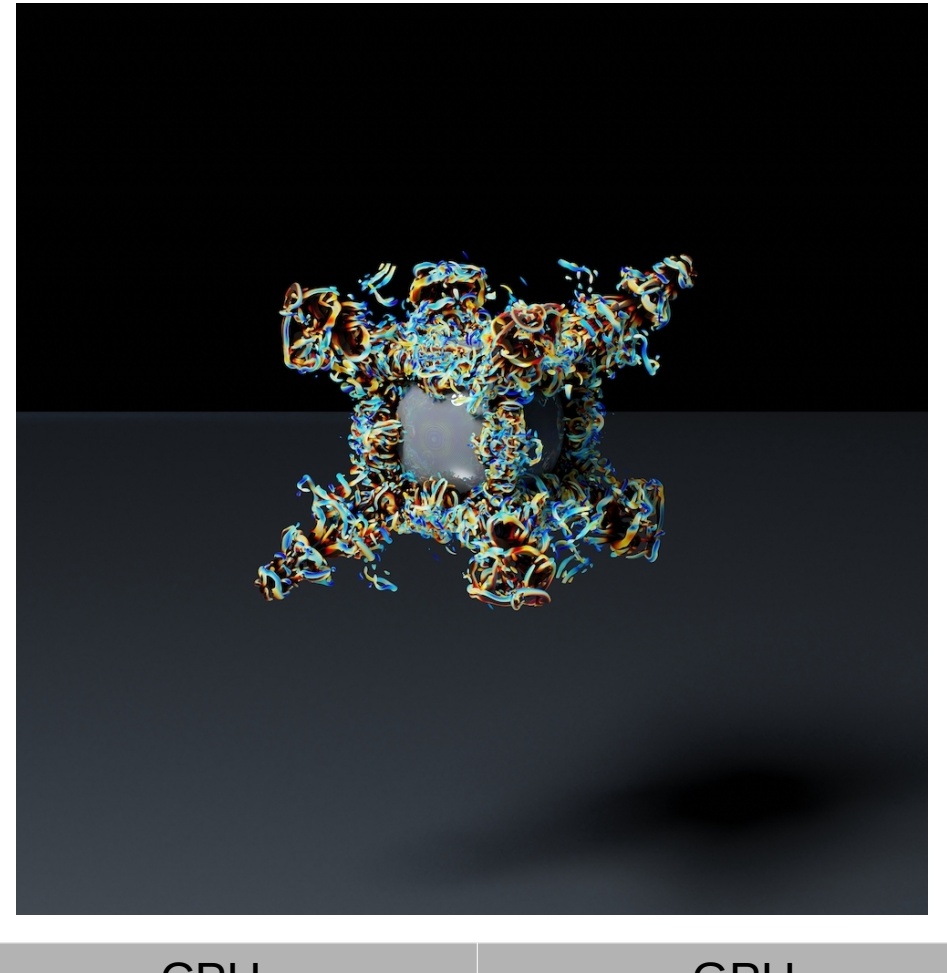

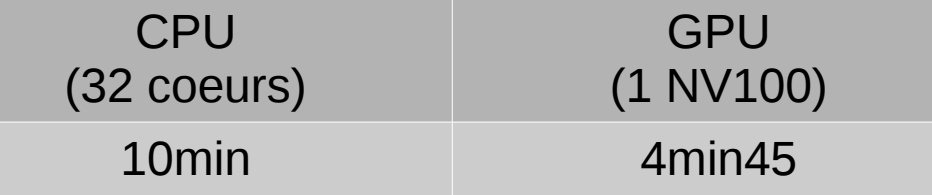

## **Conclusion**

- La visualisation scientifique permet d'améliorer la communication et valoriser la recherche
- Blender, logiciel libre permet de fournir des visualisations 3D photoréalistes de simulations
- Le traitement des données se fait sur paraview avant d'appliquer des textures, éclairage, etc.
- Important speed-up en utilisant des GPU

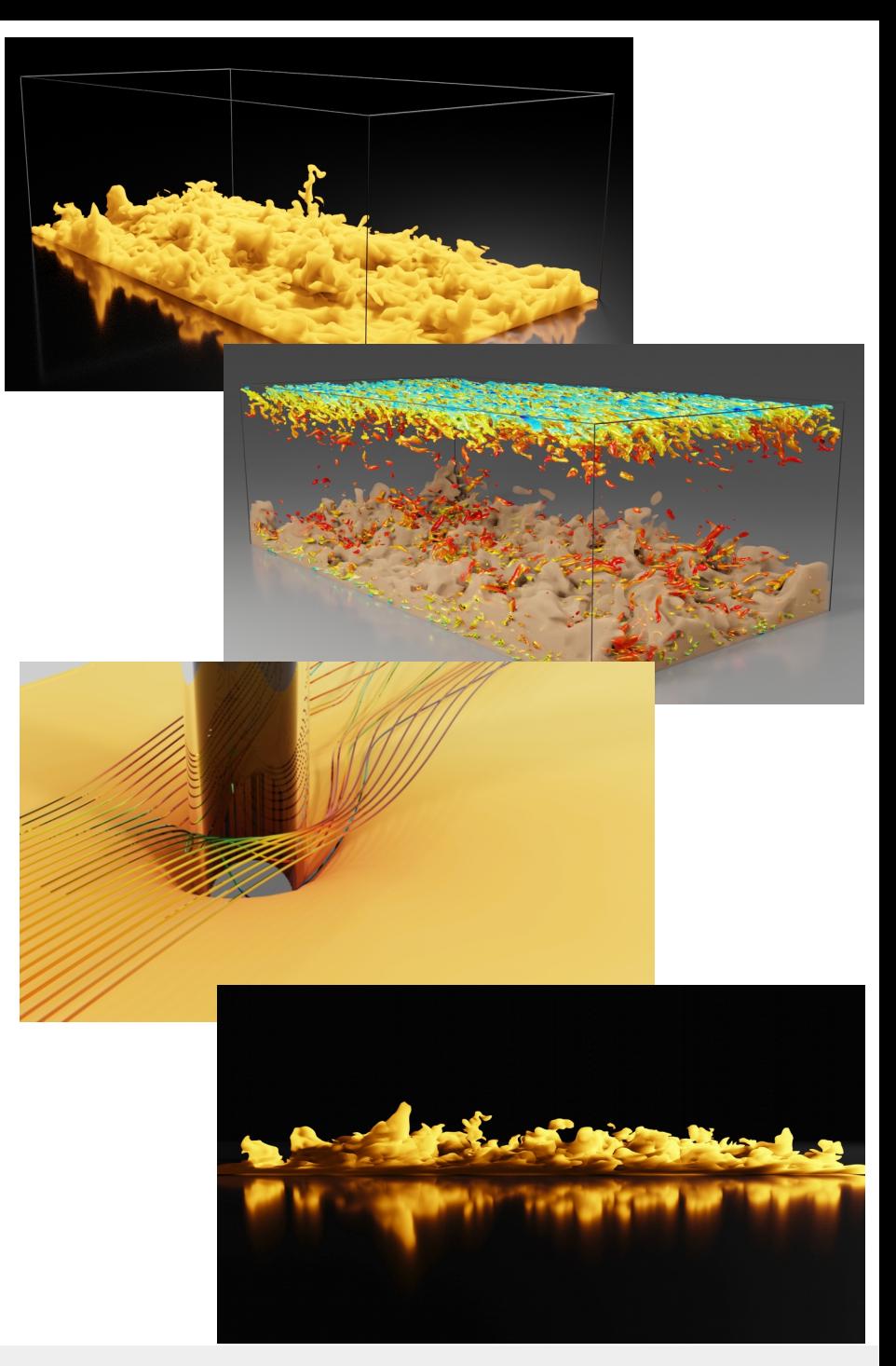